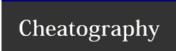

## Java concurrency Cheat Sheet

by marode via cheatography.com/35703/cs/11221/

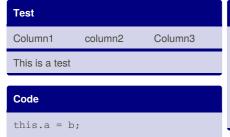

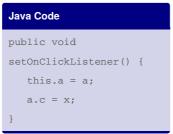

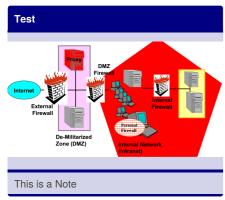

Test abc
hello huhu

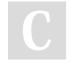

By **marode** cheatography.com/marode/

Not published yet. Last updated 20th March, 2017. Page 1 of 1. Sponsored by **Readability-Score.com**Measure your website readability!
https://readability-score.com